# Министерство науки и высшего образования Российской Федерации Федеральное государственное автономное образовательное учреждение высшего образования

«Уральский федеральный университет имени первого Президента России Б.Н. Ельцина»

УТВЕРЖДАЮ Директор по образовательной

деятельности

\_\_\_\_\_\_\_\_\_\_\_\_\_\_\_\_\_\_\_ С.Т. Князев

 $\left\langle \left\langle \begin{array}{cc} 0 & \cdots \end{array} \right\rangle \right\rangle$ 

# **РАБОЧАЯ ПРОГРАММА МОДУЛЯ**

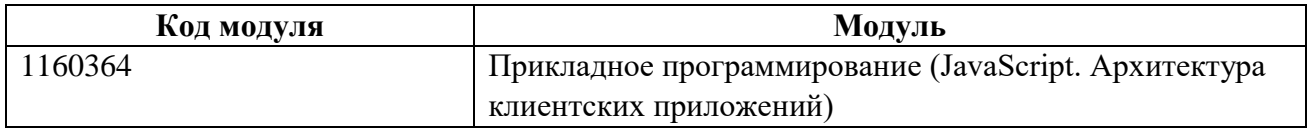

# **Екатеринбург**

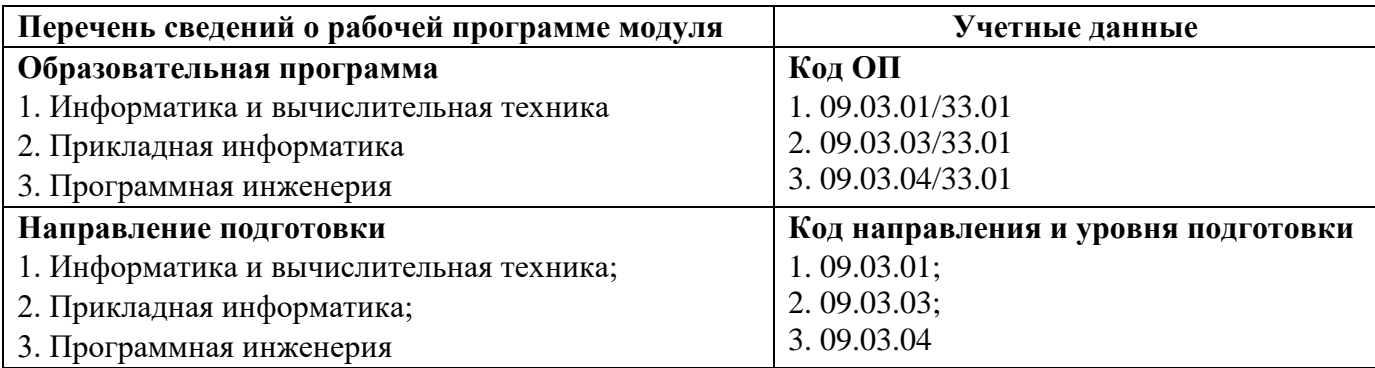

Программа модуля составлена авторами:

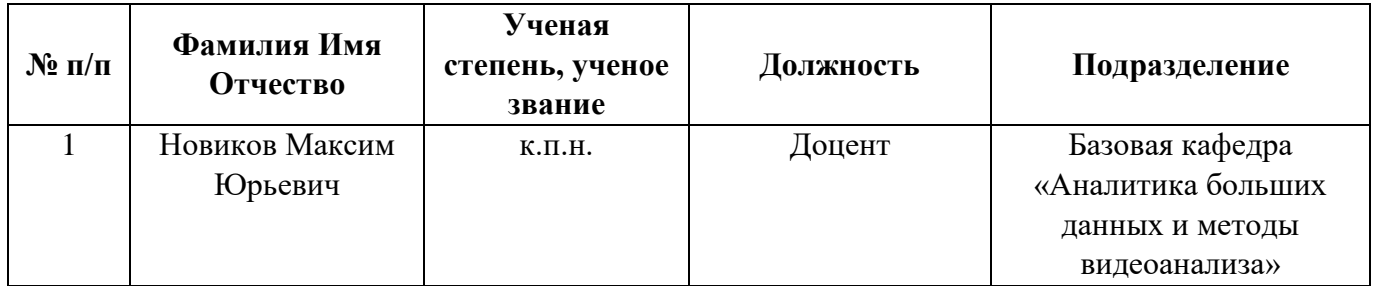

# **Согласовано:**

Управление образовательных программ Р.Х. Токарева

## 1. ОБЩАЯ ХАРАКТЕРИСТИКА МОДУЛЯ Прикладное программирование (JavaScript. Архитектура клиентских приложений)

#### 1.1. Аннотация содержания модуля

Модуль «Прикладное программирование (JavaScript. Архитектура клиентских приложений)» направлен на формирование у студентов необходимого объема знаний о прикладном программировании и вычислительных методах, на получение практических навыков по разработке, отладке и тестированию прикладных программ на современных языке программирования JavaScript. Целью освоения модуля является подготовка обучающихся к самостоятельной разработке прикладного программного обеспечения для решения профессиональных задач.

#### 1.2. Структура и объем модуля

Таблица 1

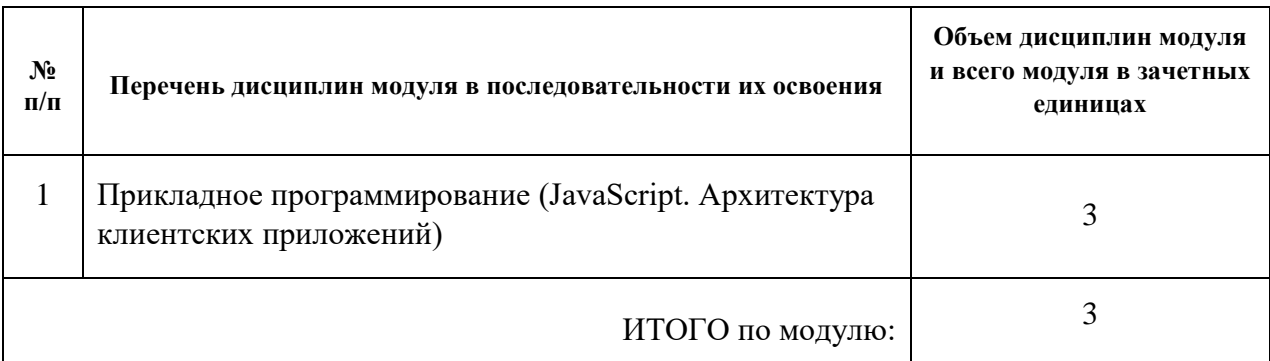

#### 1.3. Последовательность освоения модуля в образовательной программе

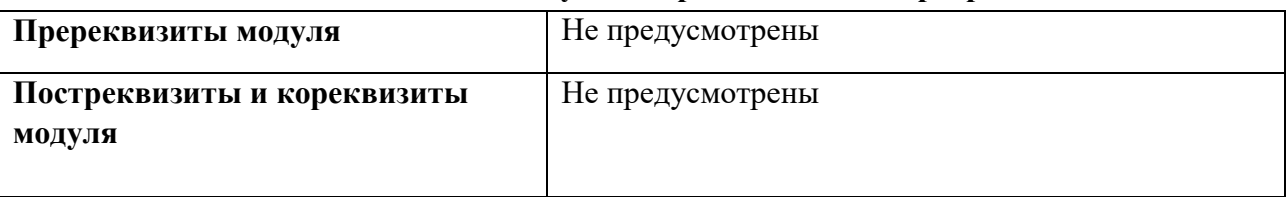

## 1.4. Распределение компетенций по дисциплинам модуля, планируемые результаты обучения (индикаторы) по модулю

Таблина 2

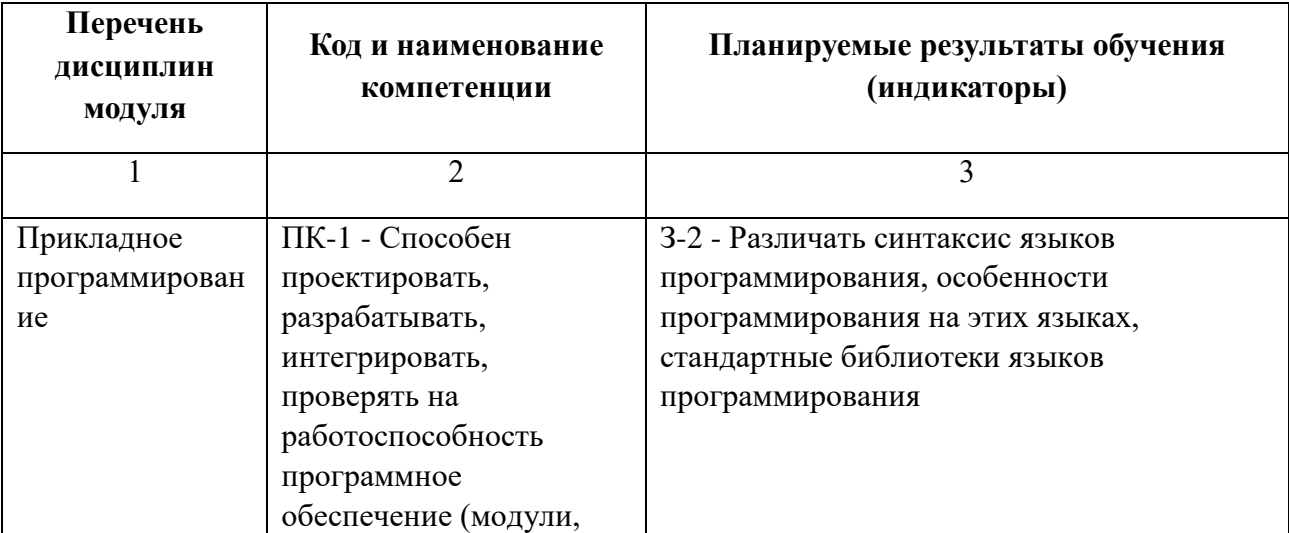

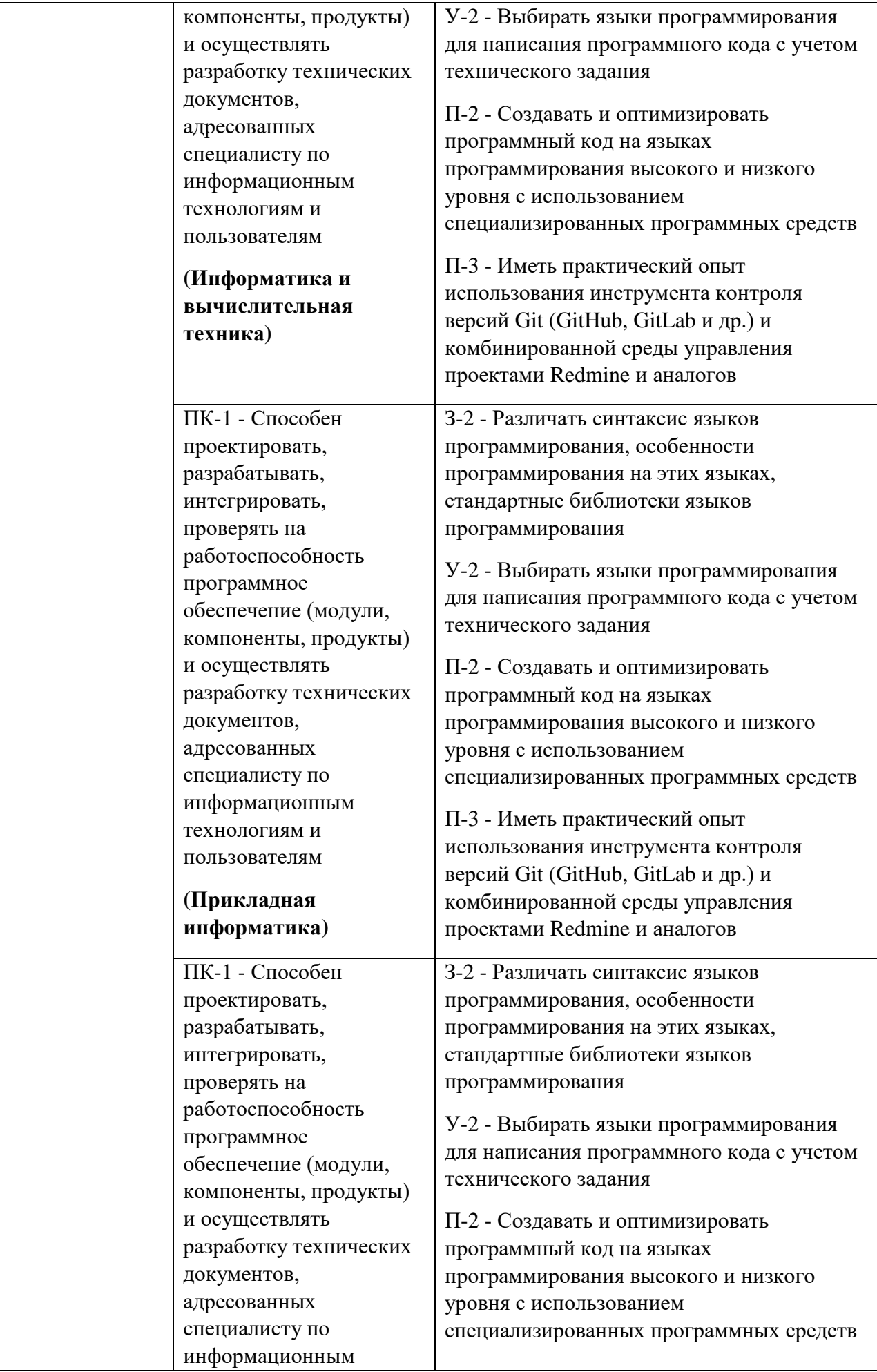

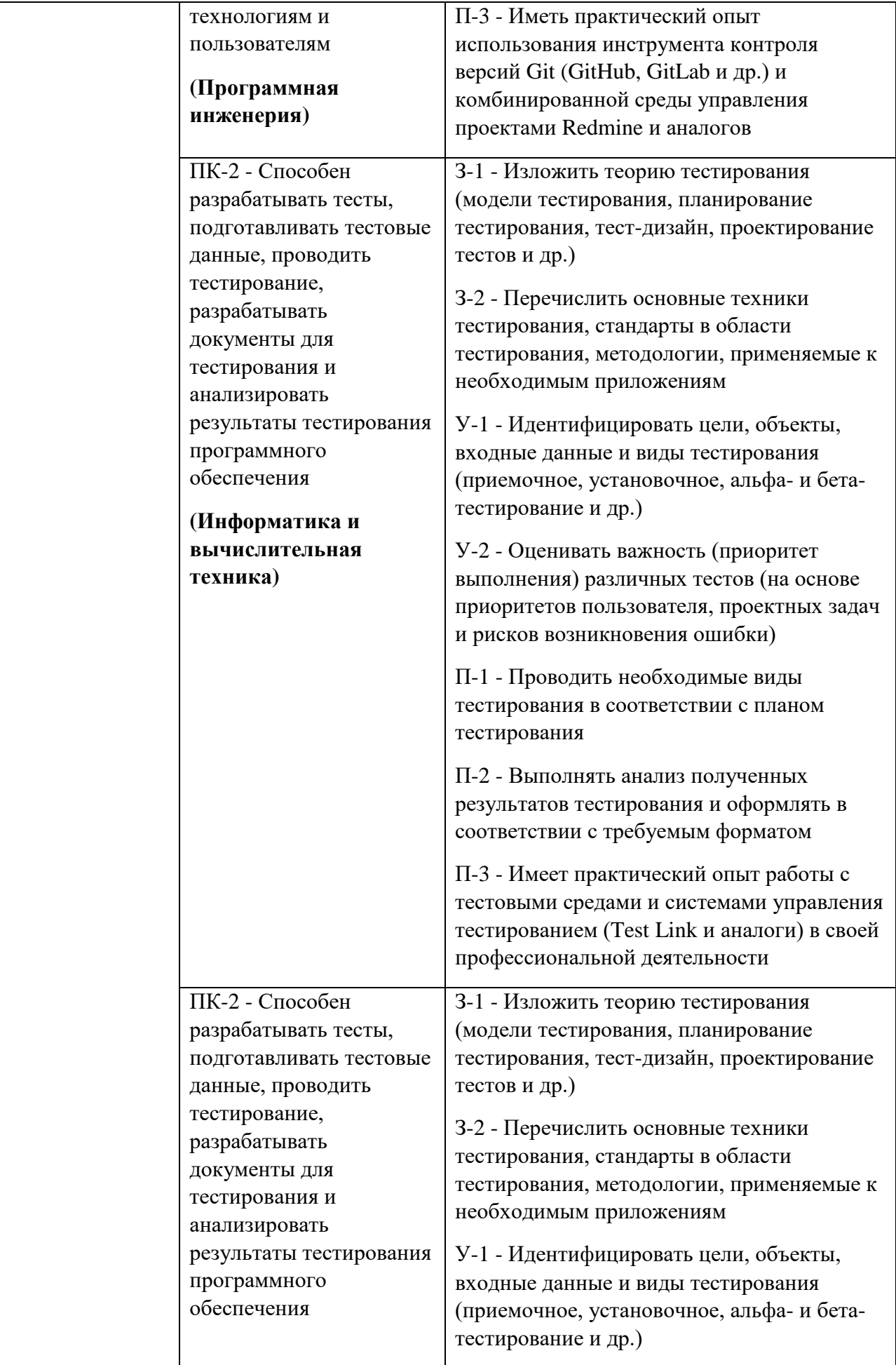

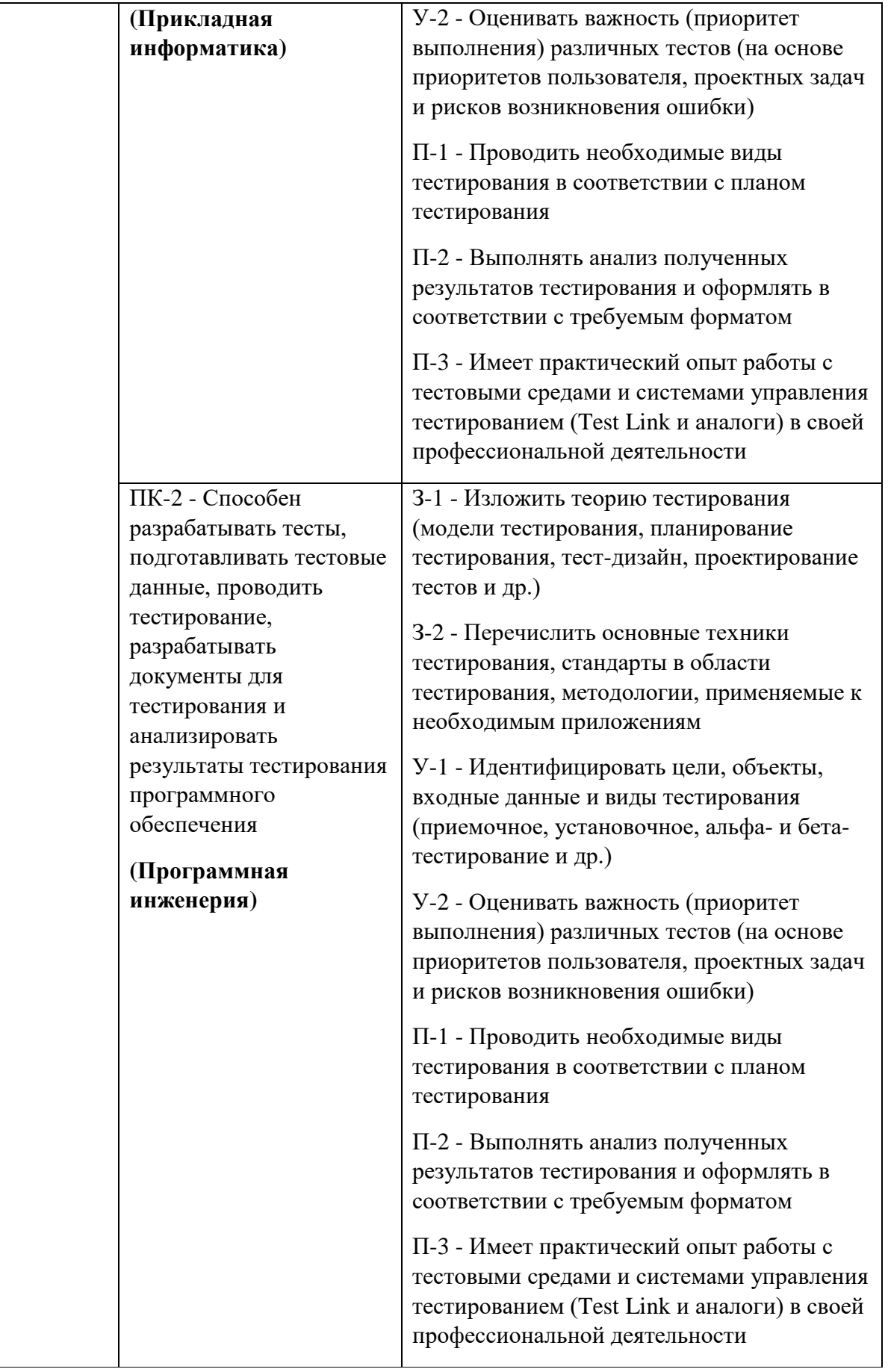

# 1.5. Форма обучения

Обучение по дисциплинам модуля может осуществляться в очной, очно-заочной и заочной формах.

# **РАБОЧАЯ ПРОГРАММА ДИСЦИПЛИНЫ Прикладное программирование (JavaScript. Архитектура клиентских приложений)**

Рабочая программа дисциплины составлена авторами:

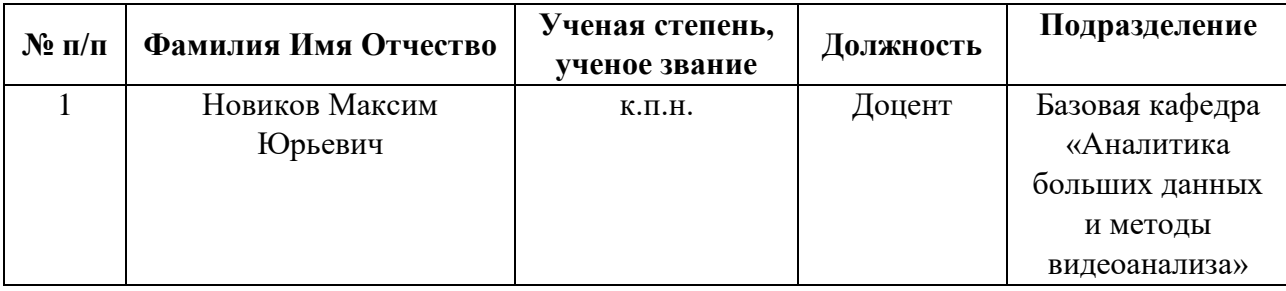

# 1. СОДЕРЖАНИЕ И ОСОБЕННОСТИ РЕАЛИЗАЦИИ ДИСЦИПЛИНЫ

Авторы:

Новиков Максим Юрьевич, к.п.н., доцент, Базовая кафедра «Аналитика больших  $\bullet$ данных и методы видеоанализа»

1.1. Технологии реализации, используемые при изучении дисциплины модуля

- Традиционная (репродуктивная) технология
- Разноуровневое (дифференцированное) обучение
	- о Базовый уровень

\*Базовый I уровень - сохраняет логику самой науки и позволяет получить упрощенное, но верное и полное представление о предмете дисциплины, требует знание системы понятий, умение решать проблемные ситуации. Освоение данного уровня результатов обучения должно обеспечить формирование запланированных компетенций и позволит обучающемуся на минимальном уровне самостоятельности и ответственности выполнять задания; Продвинутый II уровень - углубляет и обогащает базовый уровень как по содержанию, так и по глубине проработки материала дисциплины. Это происходит за счет включения дополнительной информации. Данный уровень требует умения решать проблемы в рамках курса и смежных курсов посредством самостоятельной постановки цели и выбора программы действий. Освоение данного уровня результатов обучения позволит обучающемуся повысить уровень самостоятельности и ответственности до творческого применения знаний и умений.

#### 1.2. Содержание дисциплины

Таблина 1.1

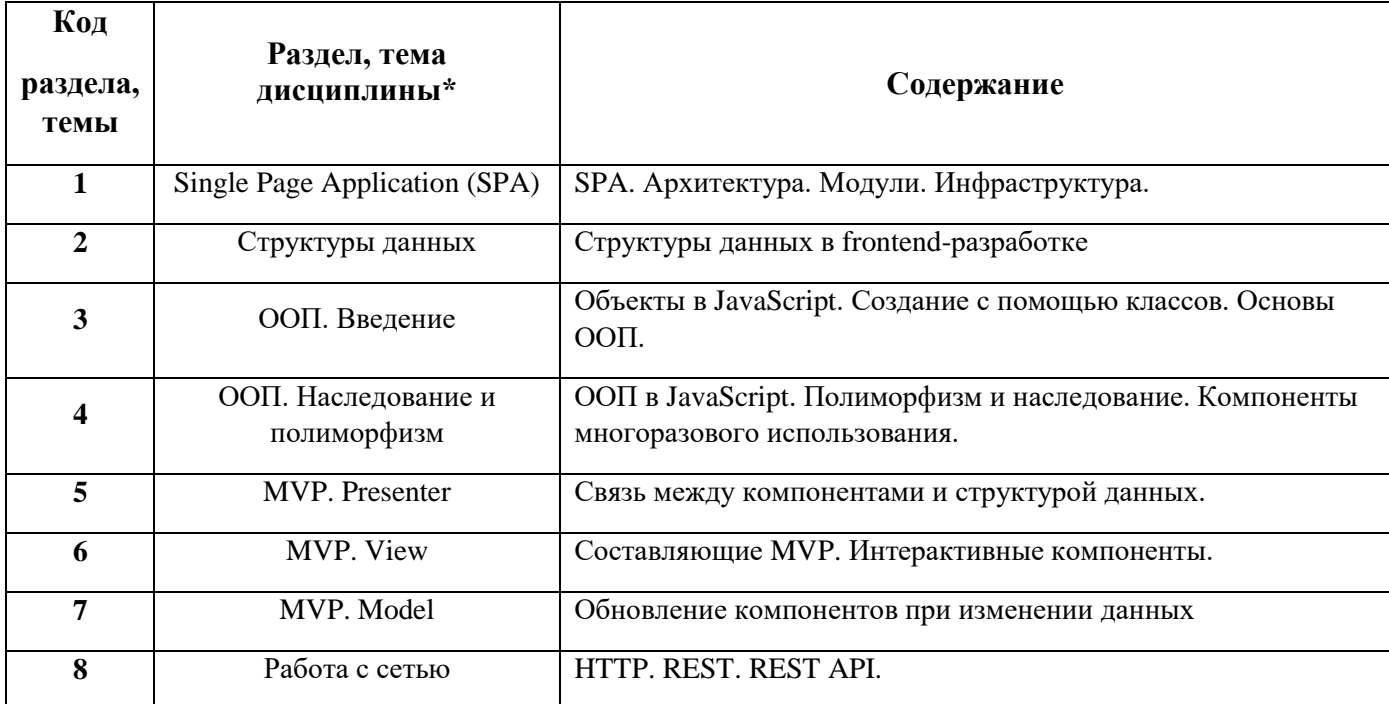

#### 1.3. Направление, виды воспитательной деятельности и используемые технологии

Таблица 1.2

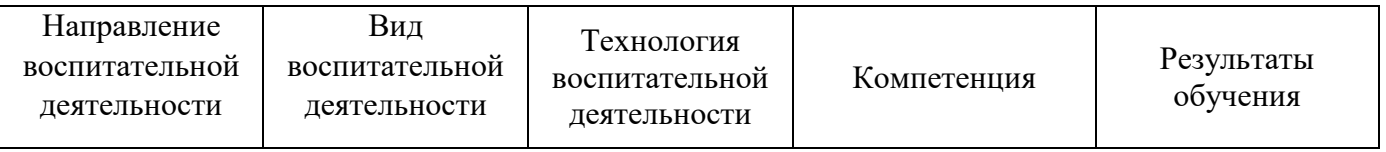

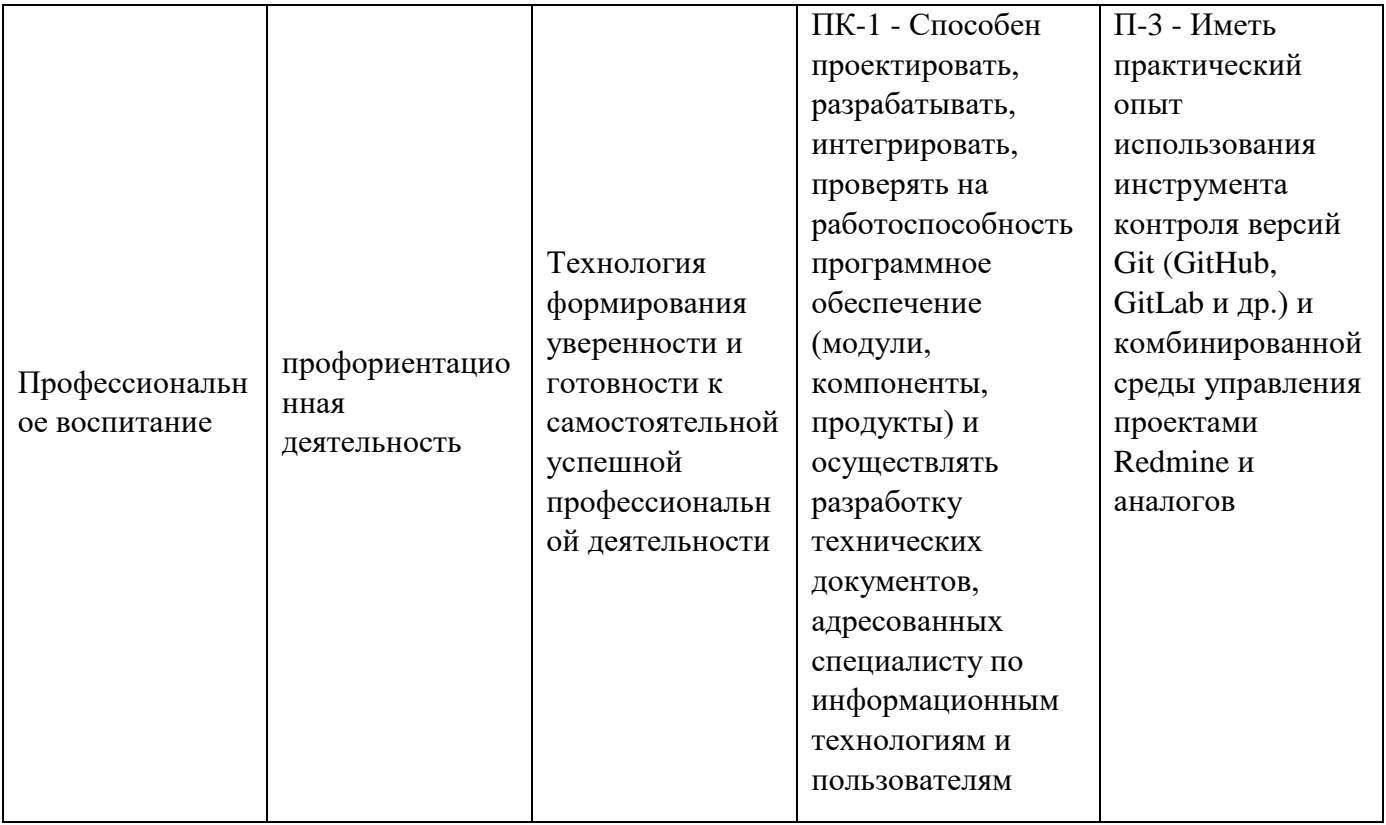

1.4. Программа дисциплины реализуется на государственном языке Российской Федерации.

## **2. УЧЕБНО-МЕТОДИЧЕСКОЕ И ИНФОРМАЦИОННОЕ ОБЕСПЕЧЕНИЕ ДИСЦИПЛИНЫ**

#### **Прикладное программирование (JavaScript. Архитектура клиентских приложений)**

#### **Электронные ресурсы (издания)**

1. Никольский А.П. / JavaScript на примерах – СПб.: Наука и техника, 2017. – 272 с.: ил.

2. Закас Н. / JavaScript для профессиональных веб-разработчиков : Пер. с англ. А. Лютича. — СПб.: Питер, 2015. — 960 с.: ил. — (Серия «Для профессионалов»)

3. Роббинс Дженифер / HTML5, CSS3 и JavaScript. Исчерпывающее руководство, 4-е изд. : Пер. с англ. М.А. Райтман. — М.: Эксмо, 2014. – 528 с.

4. Фримен Э., Робсон Э. / Изучаем программирование на JavaScript. — СПб.: Питер, 2015. — 640 с.: ил. — (Серия «Head First O'Reilly»).

5. Херман Д. / Сила JavaScript. 68 способов эффективного использования JS. — СПб.: Питер, 2013. — 288 с.: ил. — (Серия «Библиотека специалиста»).

6. Крокфорд Дуглас / Как устроен JavaScript. — СПб.: Питер, 2019. — 304 с. — (Серия «Для профессионалов»).

7. Флэнаган Дэвид / JavaScript. Полное руководство, 7-е изд. : Пер. с англ. — СПб. : ООО "Диалектика", 2021. — 720 с

8. Хавербеке Марейн / Выразительный JavaScript. Современное веб-программирование / пер. с англ. Е. Сандицкая. – СПБ.: Питер, 2020. – 480 с.: ил

9. Резиг Джон, Бибо Беэр, Марас Иосип / Секреты JavaScript ниндзя, 2-е изд. : Пер. с англ. – СпБ.: ООО «Альфа-книга», 2017. — 544 с.: ил.

10. Н. А. Прохоренок, В. А. Дронов. / HTML, JavaScript, РНР и MySQL. Джентльменский набор Web-мастера. — 4-е изд., — СПб.: БХВ-Петербург, 2015. — 768 с.: ил. — (Профессиональное программирование)

11. Крокфорд Д. / JavaScript: сильные стороны. — СПб.: Питер, 2012. — 176 с.: ил.

#### **Профессиональные базы данных, информационно-справочные системы**

1. Единое окно доступа к образовательным ресурсам. Раздел Информатика и информационные технологии http://window.edu.ru/catalog

2. Интернет-Университет Информационных Технологий http://www.intuit.ru/

3. Федеральный центр информационно-образовательных ресурсов http://eor.edu.ru/

## **Материалы для лиц с ОВЗ**

Весь контент ЭБС представлен в виде файлов специального формата для воспроизведения синтезатором речи, а также в тестовом виде, пригодном для прочтения с использованием экранной лупы и настройкой контрастности.

#### **Базы данных, информационно-справочные и поисковые системы**

- 1. Издательство "Лань" http://e.lanbook.com/
- 2. ЭБС Университетская библиотека онлайн «Директ-Медиа» http://www.biblioclub.ru/
- 3. ООО Научная электронная библиотека http://elibrary.ru

# **3. МАТЕРИАЛЬНО-ТЕХНИЧЕСКОЕ ОБЕСПЕЧЕНИЕ ДИСЦИПЛИНЫ**

#### **Прикладное программирование (JavaScript. Архитектура клиентских приложений)**

#### **Сведения об оснащенности дисциплины специализированным и лабораторным оборудованием и программным обеспечением**

Таблица 3.1

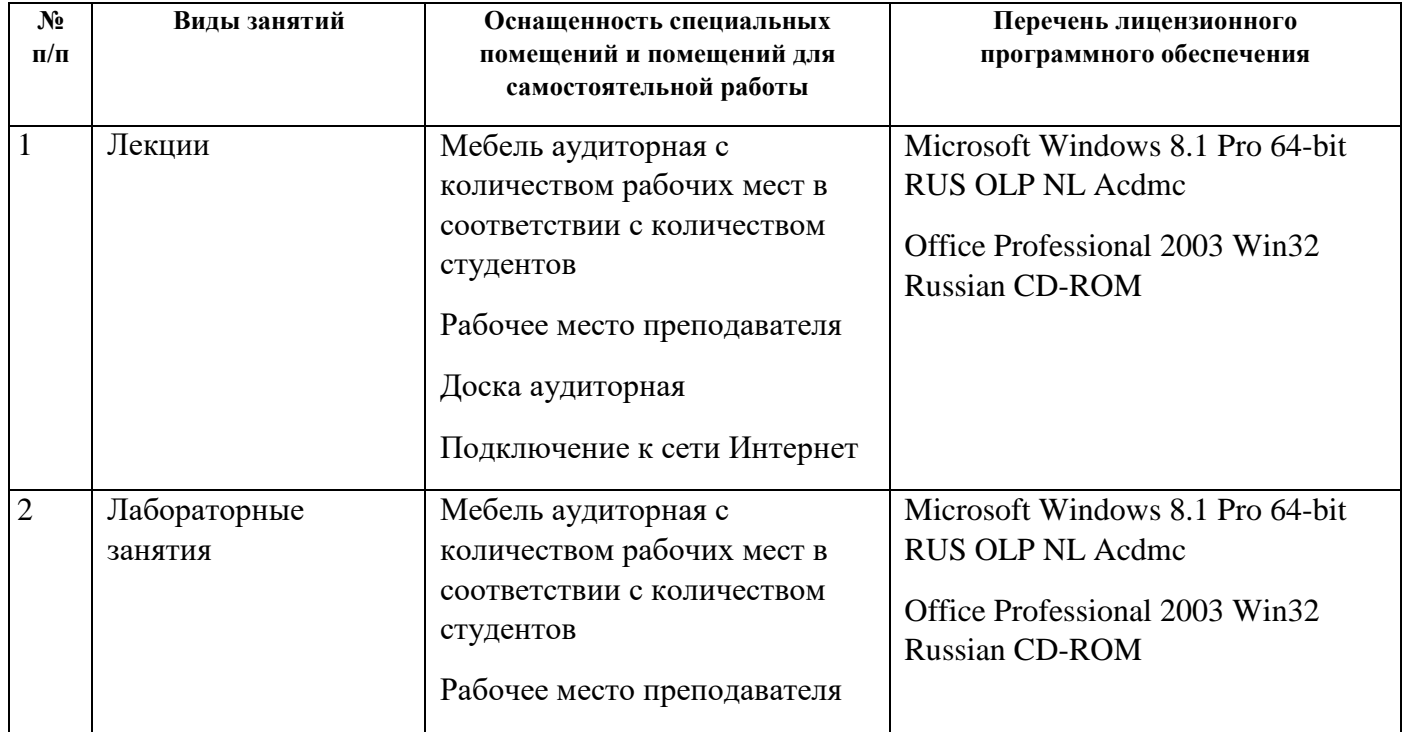

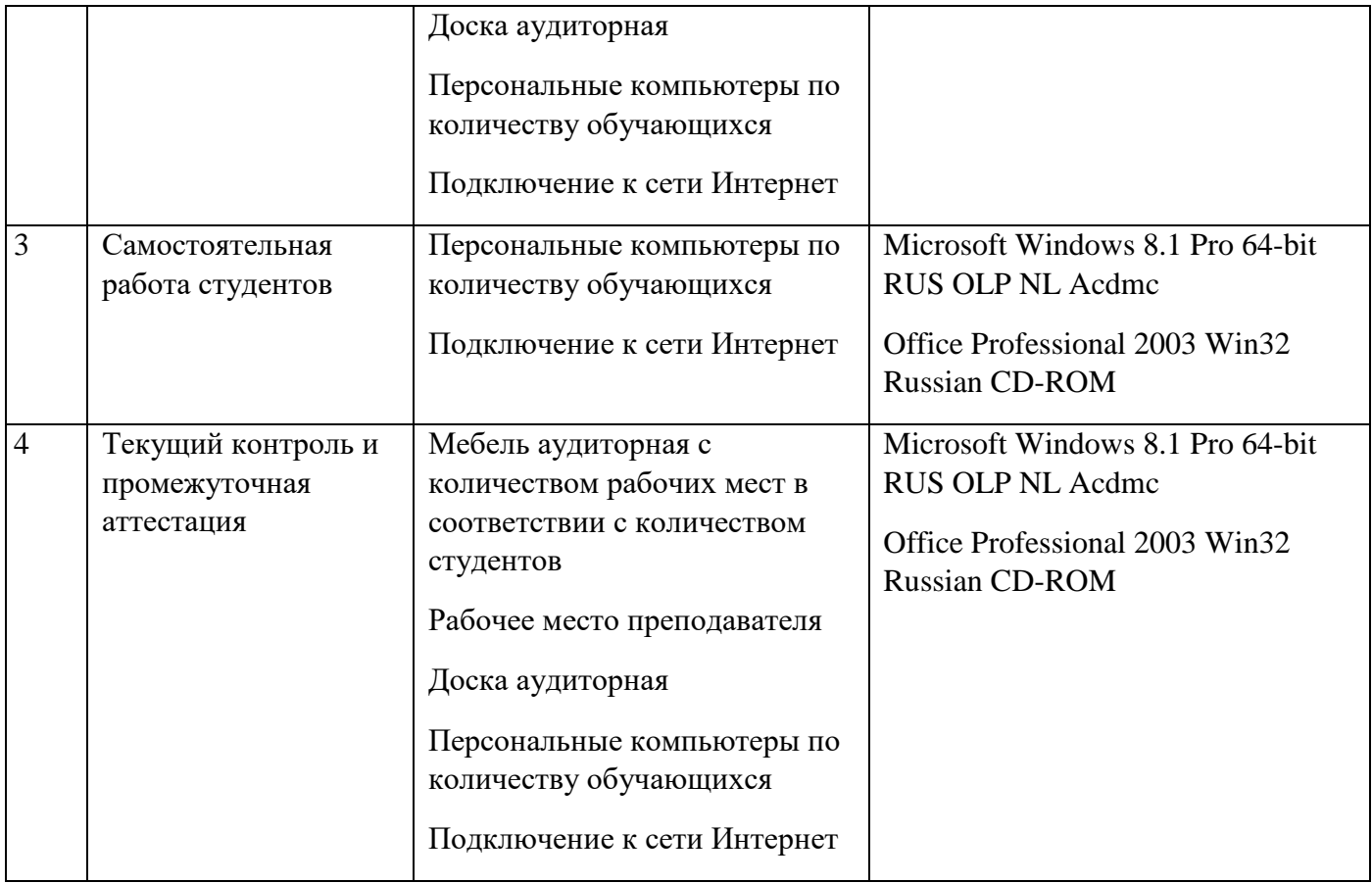

# **ОЦЕНОЧНЫЕ МАТЕРИАЛЫ ПО ДИСЦИПЛИНЕ**

Прикладное программирование (JavaScript. Архитектура клиентских приложений)

**Код модуля Модуль** 1160364(2) Прикладное программирование (JavaScript. Архитектура клиентских приложений)

**Екатеринбург**

Оценочные материалы составлены автором(ами):

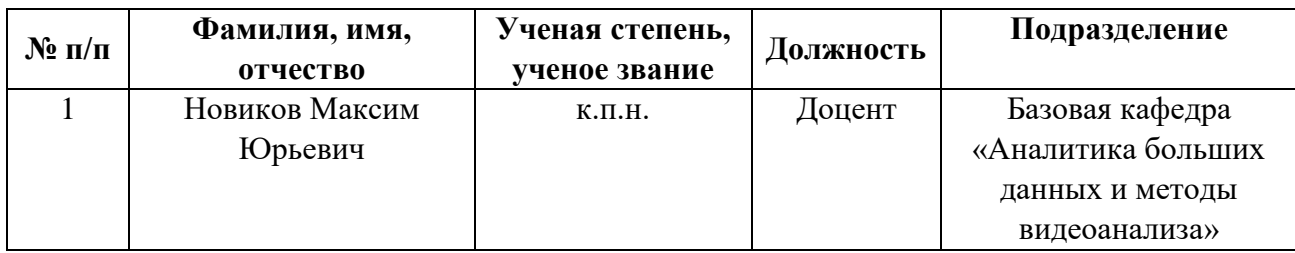

# **Согласовано:**

Управление образовательных программ Т.Г. Комарова

**Авторы:** 

 **Новиков Максим Юрьевич, к.п.н., доцент, Базовая кафедра «Аналитика больших данных и методы видеоанализа»**

**1. СТРУКТУРА И ОБЪЕМ ДИСЦИПЛИНЫ Прикладное программирование (JavaScript. Архитектура клиентских приложений)**

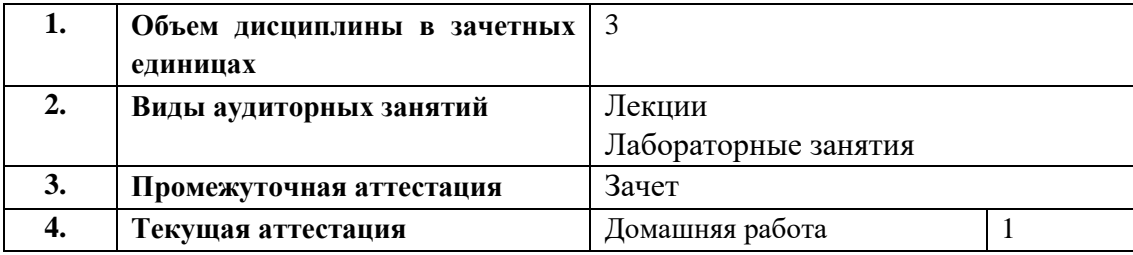

#### **2. ПЛАНИРУЕМЫЕ РЕЗУЛЬТАТЫ ОБУЧЕНИЯ (ИНДИКАТОРЫ) ПО ДИСЦИПЛИНЕ МОДУЛЯ Прикладное программирование (JavaScript. Архитектура клиентских приложений)**

Индикатор – это признак / сигнал/ маркер, который показывает, на каком уровне обучающийся должен освоить результаты обучения и их предъявление должно подтвердить факт освоения предметного содержания данной дисциплины, указанного в табл. 1.3 РПМ-РПД.

Таблица 1

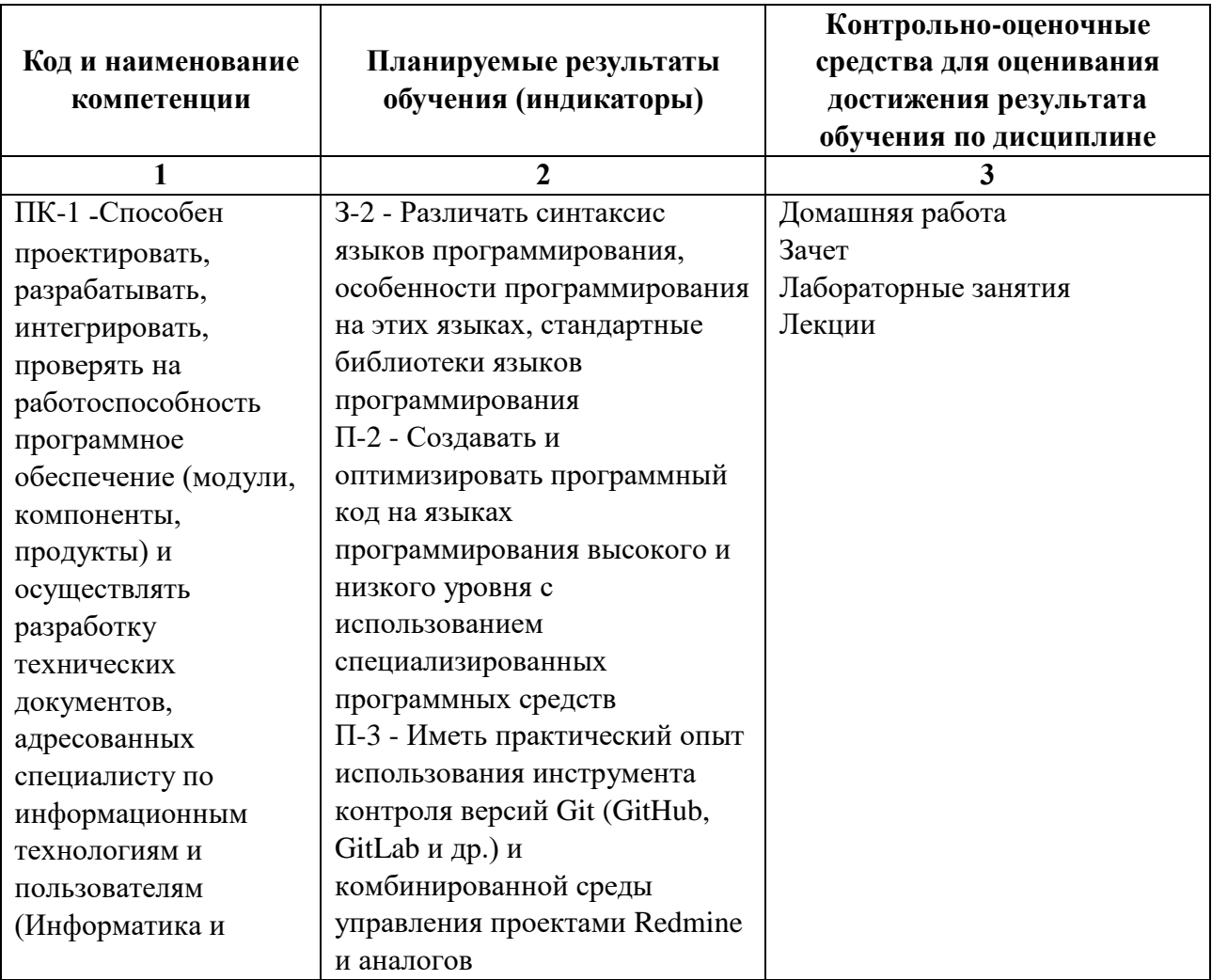

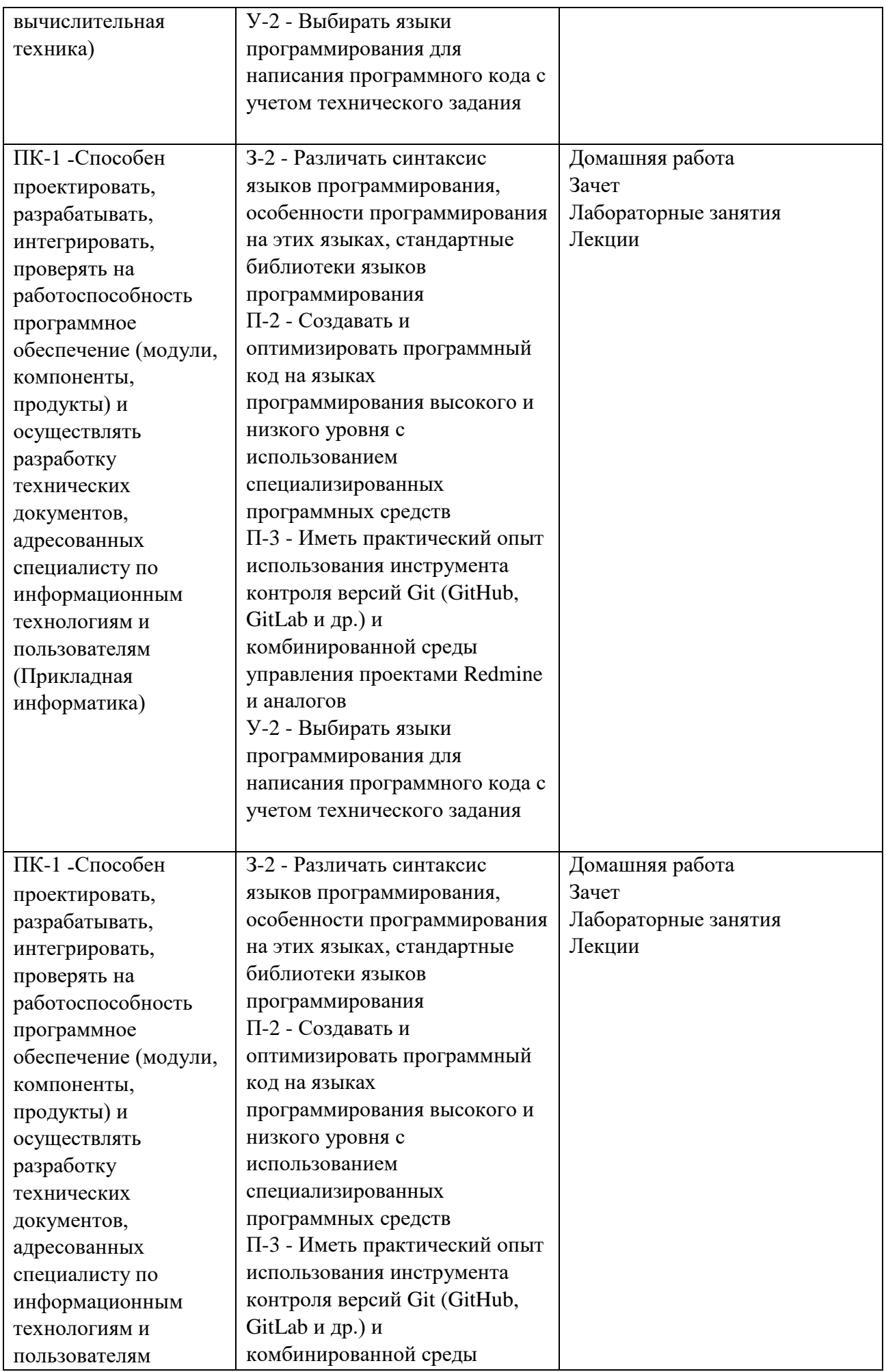

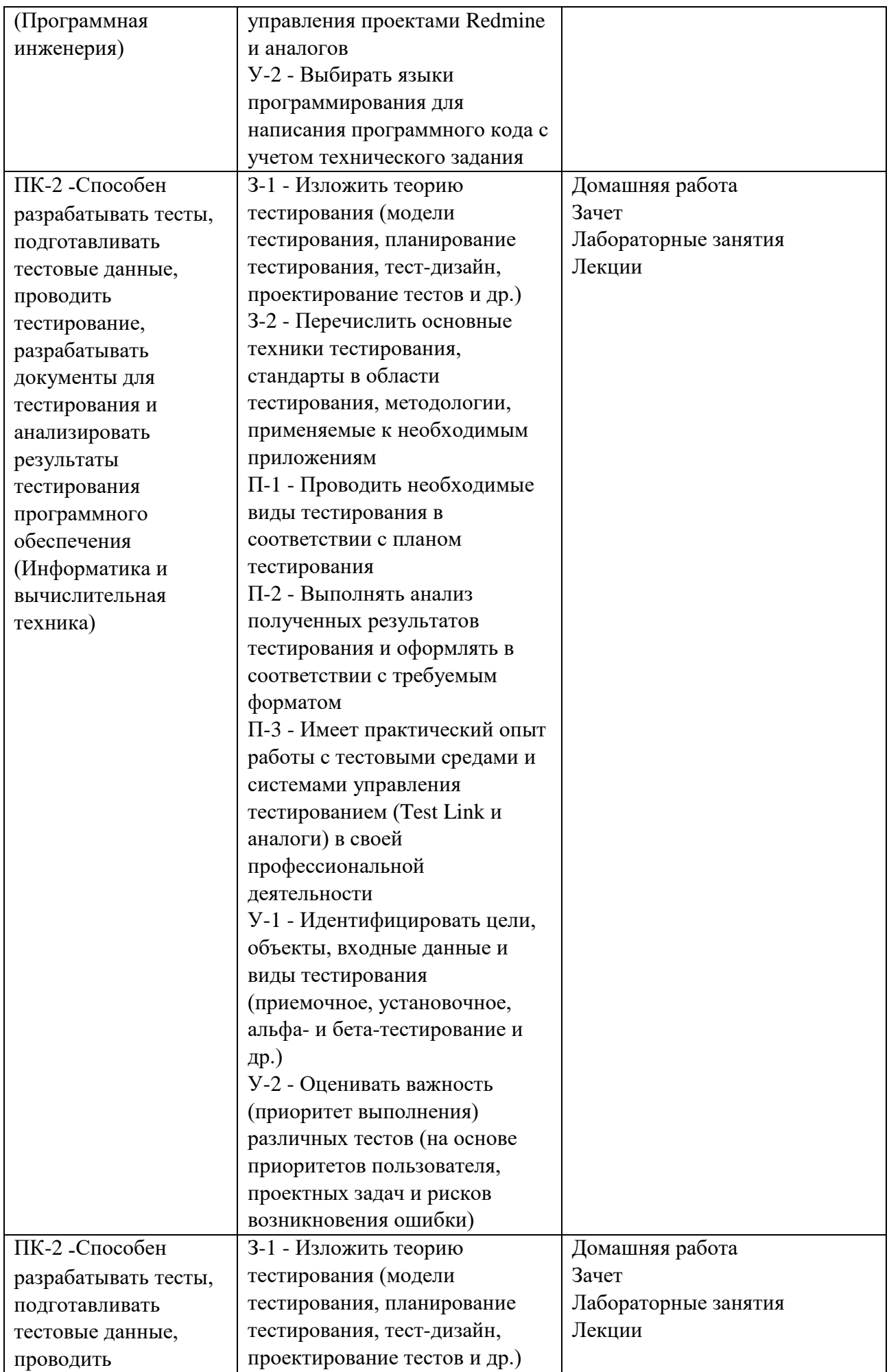

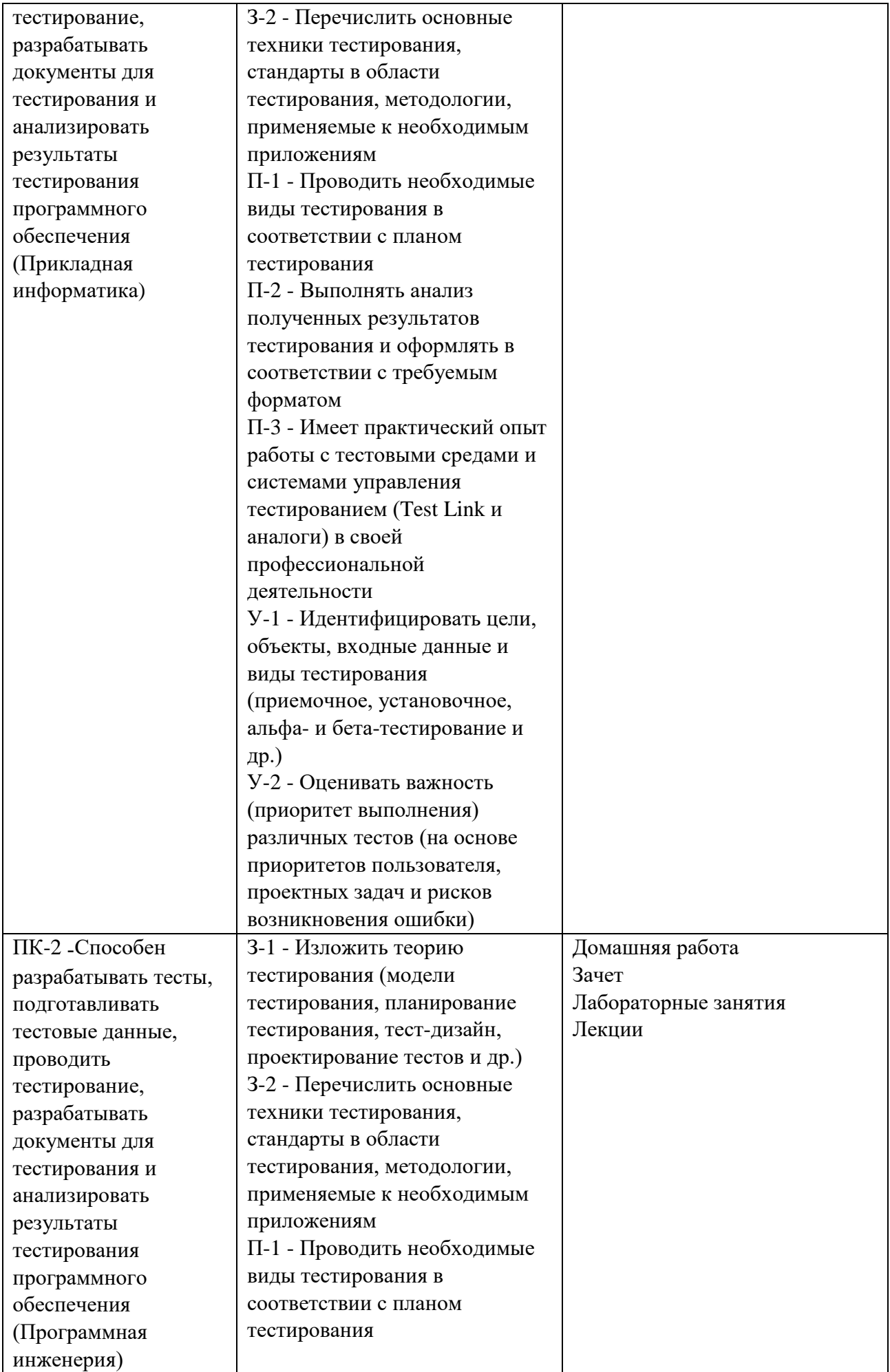

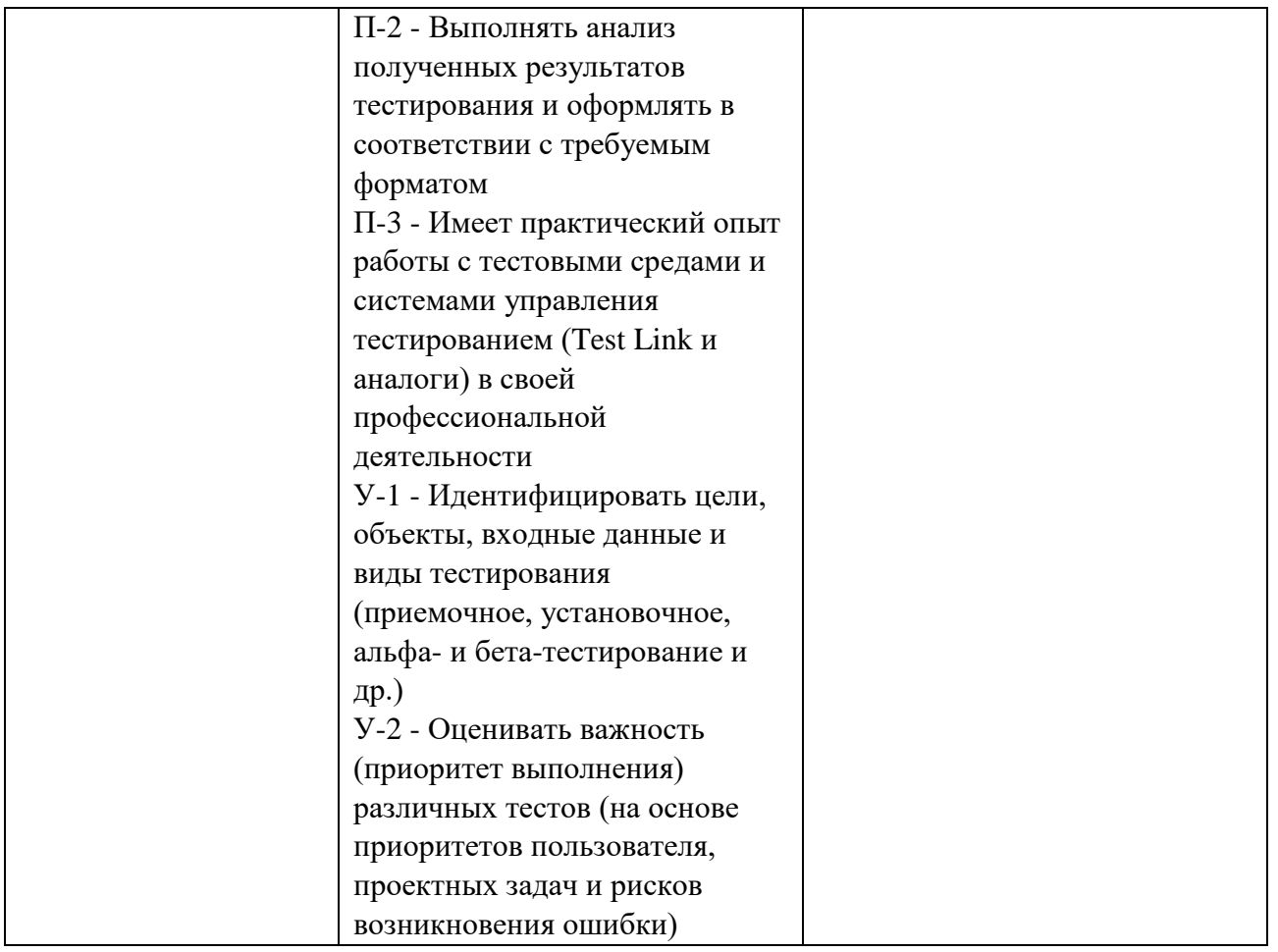

## **3. ПРОЦЕДУРЫ КОНТРОЛЯ И ОЦЕНИВАНИЯ РЕЗУЛЬТАТОВ ОБУЧЕНИЯ В РАМКАХ ТЕКУЩЕЙ И ПРОМЕЖУТОЧНОЙ АТТЕСТАЦИИ ПО ДИСЦИПЛИНЕ МОДУЛЯ В БАЛЬНО-РЕЙТИНГОВОЙ СИСТЕМЕ (ТЕХНОЛОГИЧЕСКАЯ КАРТА БРС)**

#### **3.1. Процедуры текущей и промежуточной аттестации по дисциплине**

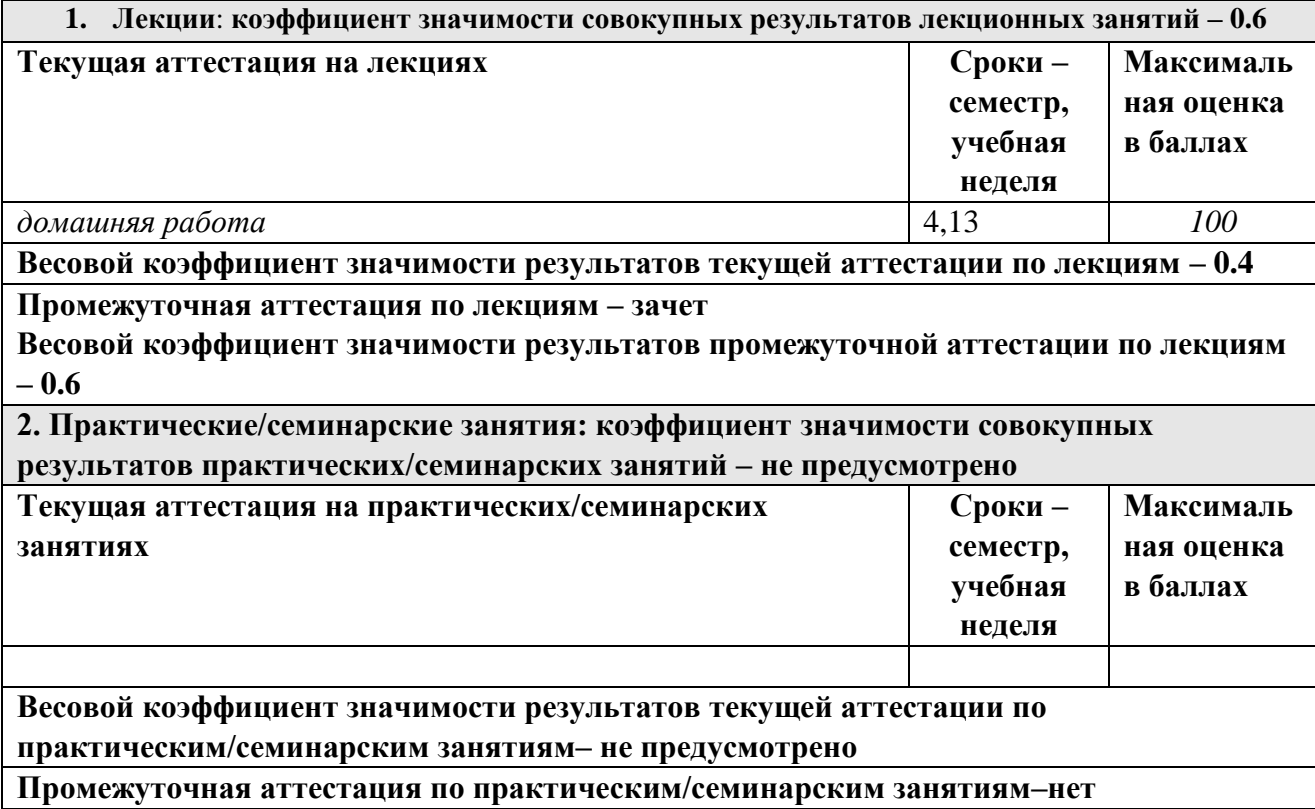

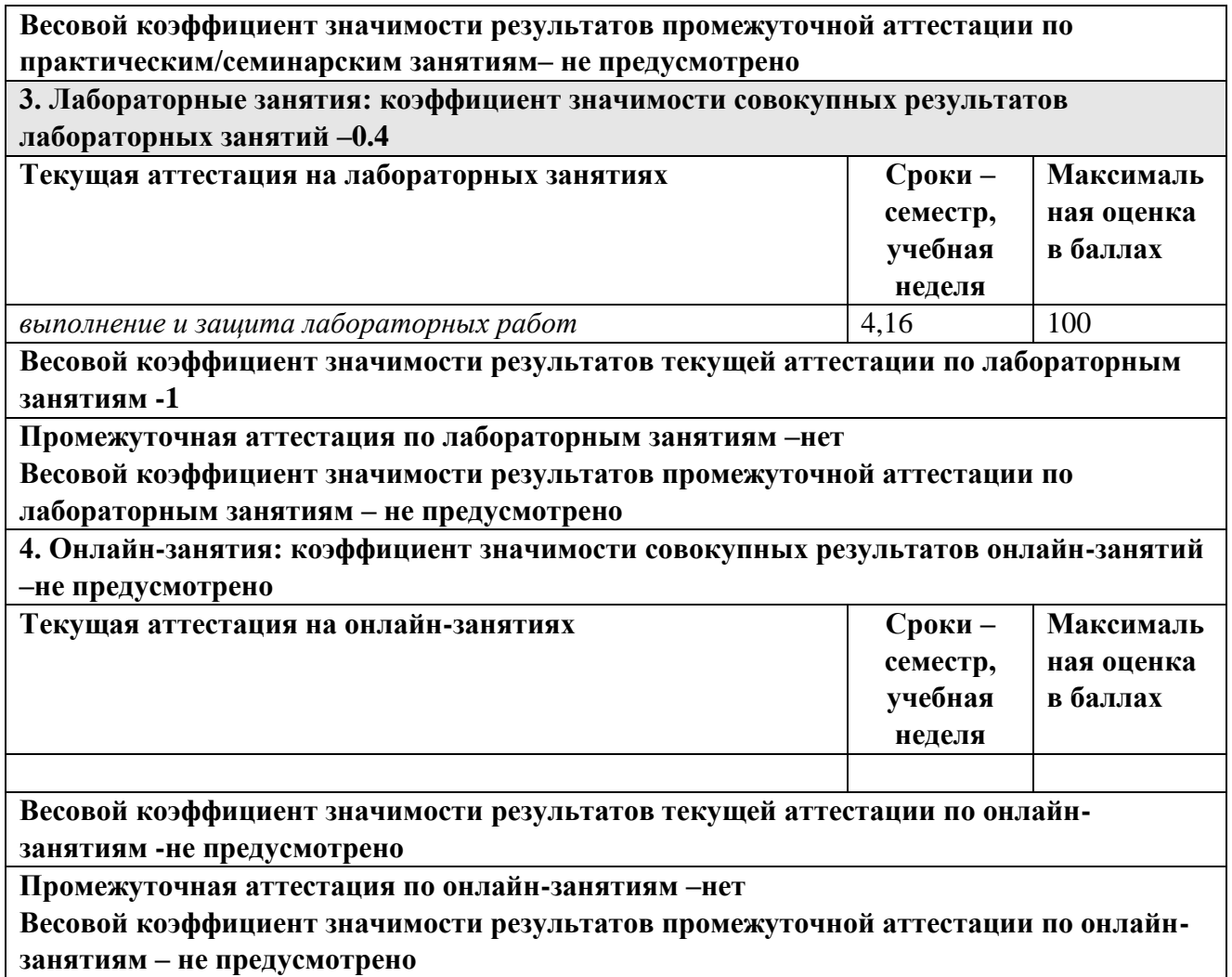

# **3.2. Процедуры текущей и промежуточной аттестации курсовой работы/проекта**

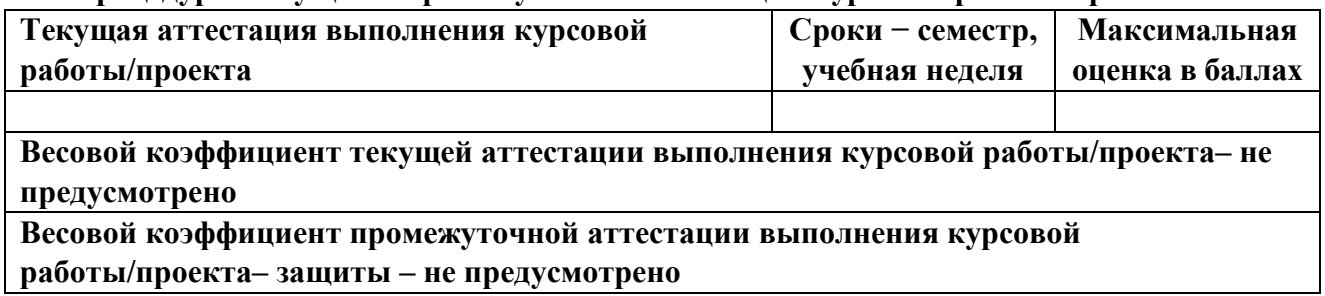

# **4. КРИТЕРИИ И УРОВНИ ОЦЕНИВАНИЯ РЕЗУЛЬТАТОВ ОБУЧЕНИЯ ПО ДИСЦИПЛИНЕ МОДУЛЯ**

4.1. В рамках БРС применяются утвержденные на кафедре/институте критерии (признаки) оценивания достижений студентов по дисциплине модуля (табл. 4) в рамках контрольно-оценочных мероприятий на соответствие указанным в табл.1 результатам обучения (индикаторам).

Таблица 4

# **Критерии оценивания учебных достижений обучающихся**

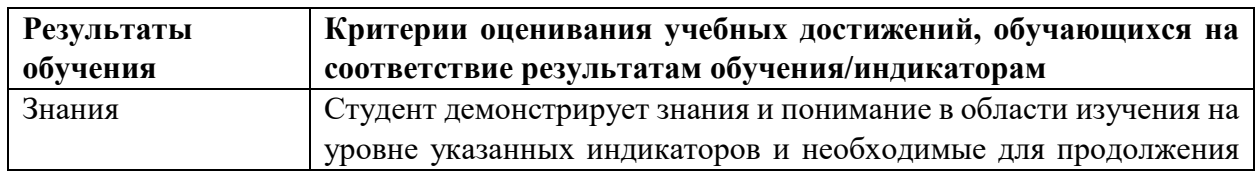

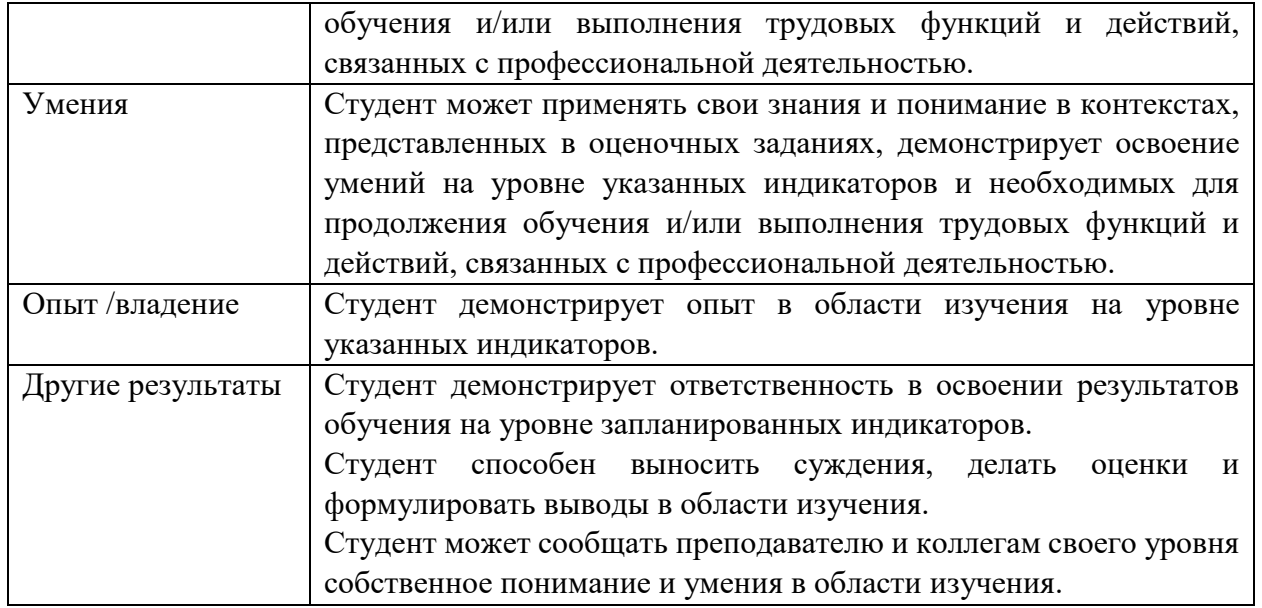

4.2 Для оценивания уровня выполнения критериев (уровня достижений обучающихся при проведении контрольно-оценочных мероприятий по дисциплине модуля) используется универсальная шкала (табл. 5).

Таблица 5

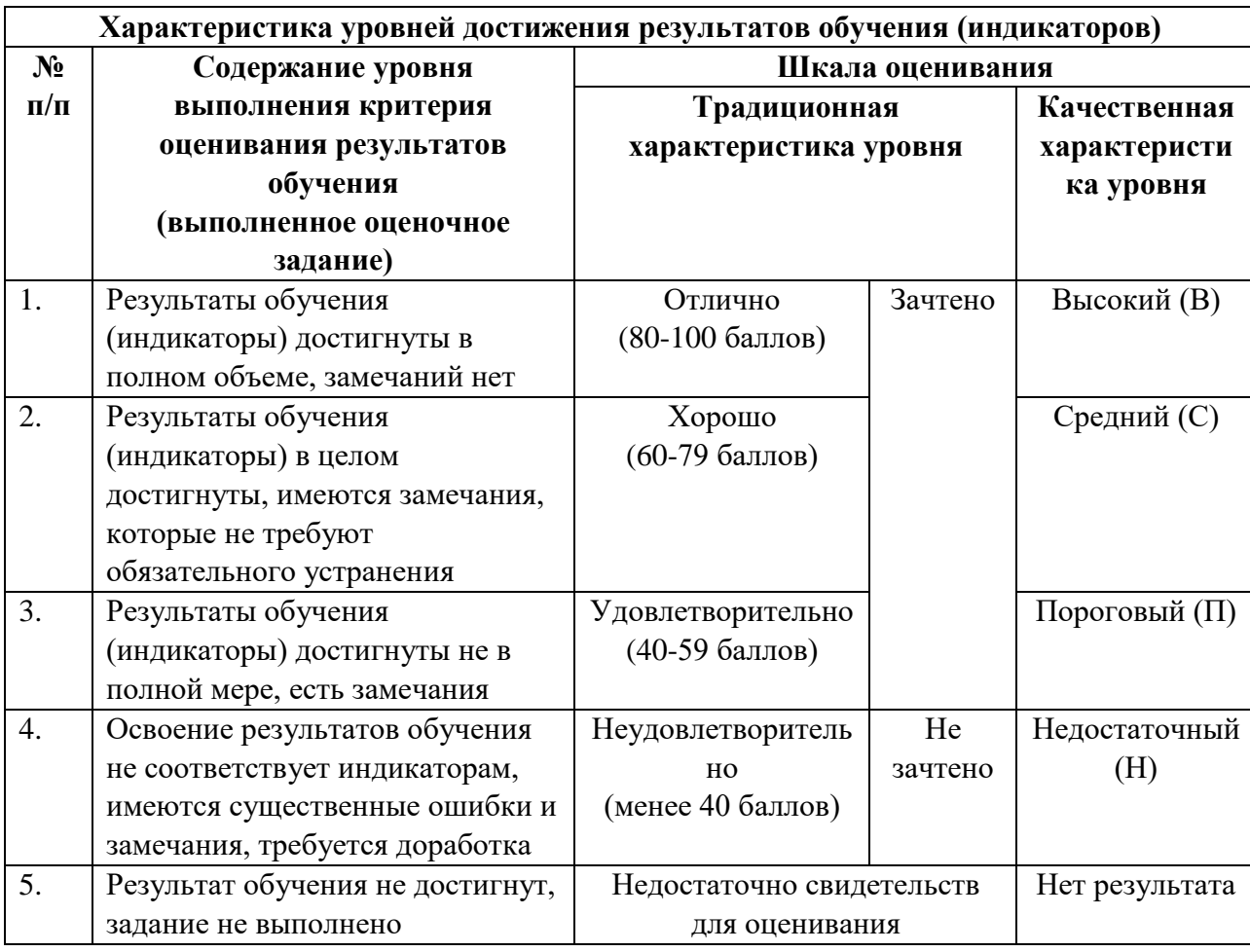

# **Шкала оценивания достижения результатов обучения (индикаторов) по уровням**

# **5. СОДЕРЖАНИЕ КОНТРОЛЬНО-ОЦЕНОЧНЫХ МЕРОПРИЯТИЙ ПО ДИСЦИПЛИНЕ МОДУЛЯ**

#### **5.1. Описание аудиторных контрольно-оценочных мероприятий по дисциплине модуля**

## **5.1.1. Лекции**

Самостоятельное изучение теоретического материала по темам/разделам лекций в соответствии с содержанием дисциплины (п. 1.2. РПД)

#### **5.1.2. Лабораторные занятия**

Примерный перечень тем

- 1. Single Page Application (SPA)
- 2. Структуры данных
- 3. ООП. Введение
- 4. ООП. Наследование и полиморфизм
- 5. MVP. Presenter
- 6. MVP. View
- 7. MVP. Model
- 8. Работа с сетью

LMS-платформа − не предусмотрена

**5.2. Описание внеаудиторных контрольно-оценочных мероприятий и средств текущего контроля по дисциплине модуля**

Разноуровневое (дифференцированное) обучение.

## **Базовый**

#### **5.2.1. Домашняя работа**

Примерный перечень тем

- 1. Сайт резюме и вакансий.
- 2. Доставка домашней выпечки и сладостей.
- 3. Сайт советов по уходу за животными.
- 4. Практические идеи и советы.
- 5. Рецензии и книги.
- 6. История родного края.
- 7. Обзоры фильмов.
- 8. Сайт аренды недвижимости.
- 9. Новостной сайт.
- 10. Туристический сайт.
- 11. Кулинарный сайт.
- 12. Сайт историй и рассказов.
- 13. Рецензии на книги.
- 14. Сайт по изучению языка программирования.
- 15. Сайт туристической фирмы.
- 16. Ремонт.
- 17. Компьютерная техника.
- 18. Программное обеспечение

Примерные задания

В домашней работе требуется:

- − выбрать тему для создания сайта или предложить свою;
- − самостоятельно создать многостраничный сайт по выбранной теме;
- − создать горизонтальное или вертикальное выпадающее меню;
- − создать скрипт, который сворачивает и разворачивает текст статьи;

выполнить проверку вводимых данных в поля форм на соответствие заданному шаблону;

- − создать произвольные 5 скриптов и применить их на своем сайте;
- загрузить проект на GitHub

LMS-платформа − не предусмотрена

# **5.3. Описание контрольно-оценочных мероприятий промежуточного контроля по дисциплине модуля**

# **5.3.1. Зачет**

Список примерных вопросов

- 1. Основы языка JavaScript: переменные, типы данных, операторы
- 2. Функции в JavaScript: объявление, вызов, аргументы, возвращаемое значение
- 3. Область видимости переменных и замыкания в JavaScript
- 4. Объекты в JavaScript: создание, свойства, методы
- 5. Прототипное наследование в JavaScript
- 6. Работа с массивами и объектами в JavaScript
- 7. Циклы и условные операторы в JavaScript
- 8. Работа с DOM: выборка элементов, изменение содержимого, обработка событий
- 9. Асинхронное программирование в JavaScript: колбэки, промисы, async/await
- 10. Работа с AJAX запросами в JavaScript
- 11. Шаблонизация данных и рендеринг веб-страниц на стороне клиента
- 12. Модульная система в JavaScript: CommonJS, AMD, ES6 Modules
- 13. Использование библиотек и фреймворков для разработки клиентских приложений
- 14. Работа с формами и валидация данных в JavaScript
- 15. Работа с локальным хранилищем (LocalStorage, SessionStorage) в JavaScript
- 16. Работа с куками (Cookies) в JavaScript
- 17. Работа с сетью и WebSockets для обмена данными в реальном времени
- 18. Разработка SPA (Single Page Application) приложений на JavaScript
- 19. Роутинг и навигация в SPA приложениях на JavaScript
- 20. Работа с REST API на клиентской стороне приложения
- 21. Аутентификация и авторизация пользователей на клиентской стороне
- 22. Оптимизация производительности клиентского приложения на JavaScript
- 23. Тестирование клиентского кода: модульное тестирование, e2e тестирование
- 24. Оптимизация загрузки ресурсов и ускорение работы клиентского приложения
- 25. Использование Web Components для создания переиспользуемых компонентов

LMS-платформа − не предусмотрена

#### **5.4 Содержание контрольно-оценочных мероприятий по направлениям воспитательной деятельности**

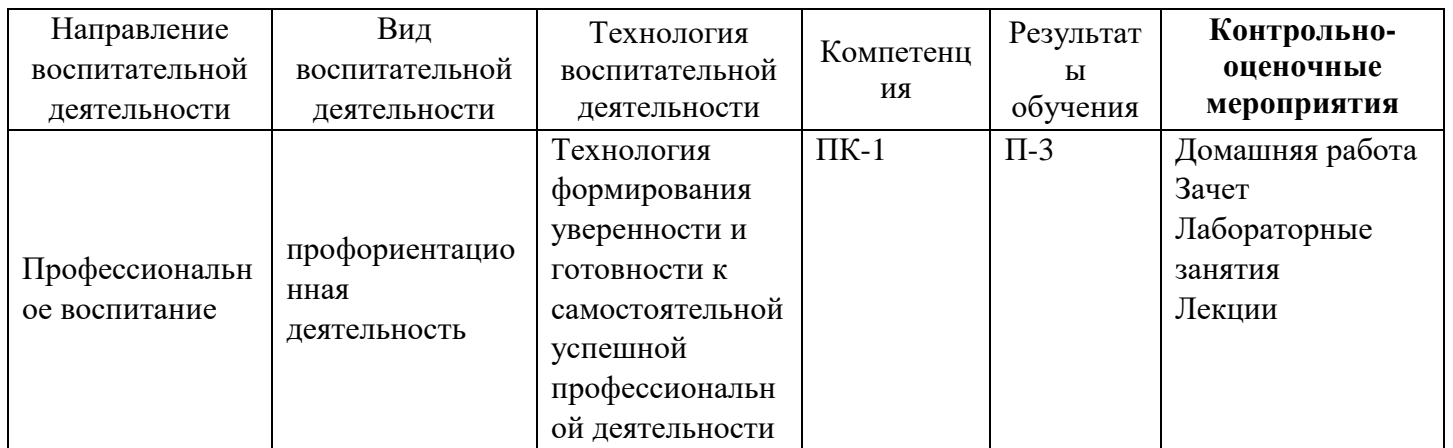